# «Юркомп-Практикум»

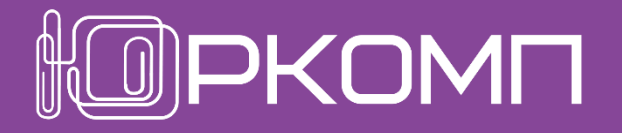

# Повышение квалификации в работе с КонсультантПлюс

Профиль: специалист по закупкам

#### Стартовая страница

# «Юркомп-Практикум»

повышение квалификации в работе

с КонсультантПлюс

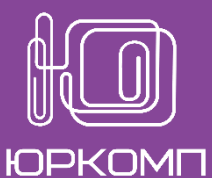

Горячие документы на сайте КонсультантПлюс КонсультантПлюс Последнее пополнение 26.04.2022, пополнение за неделю Профиль: Специалист по закупкам • **Найти** ▼ настроить • о<mark>оо</mark> Справочная информация **• Карточка поиска** Важные документы 44-ФЗ О контрактной системе - АНТИКРИЗИСНЫЕ МЕРЫ - 2022 Законодательство 223-ФЗ О закупках Перечень мер в связи с Судебная практика коронавирусом 471-р Перечень ТРУ для ЭА по 44-Комментарии законодательства Оглавление Формы документов  $\rightarrow$  другие разделы Найти - Свернуть всё  $\checkmark$ + Развері H 4. Изменения в валютной, банковской, страховой и иных сферах для организаций и ИП – 5. Особенности закупок товаров, работ, услуг Общие послабления в сфере закупки товаров, работ, услуг по Закону N 44-ФЗ Особенности закупки лекарств, медизделий по Закону N 44-ФЗ Особенности проведения строительных закупок "под ключ" по Закону N 44-ФЗ

26.04.2022 Уточнили перечень одноразовых медизделий с ограничением допуска к госзакупкам

Новости

Самый оперативный способ получить информацию об изменениях – Лента новостей на стартовой странице.

Содержание ленты можно менять с помощью выбора интересующей темы: **закон № 44-ФЗ, антикризисные меры -2022 и др.**

#### Особенности поиска практики ФАС и аналитики по закупкам

### «Юркомп-Практикум»

повышение квалификации в работе

с КонсультантПлюс

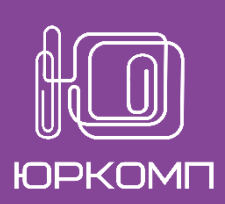

Статья 36. Отмена закупки Как отменить закупку (в ред. Федерального закона от 02.07.2021 N 360-ФЗ) (см. текст в предыдущей редакции)  $\blacksquare$ Заказчик требований, вправе отменить закупку учетом Что признается форс-мажором **C** при закупках по 44-ФЗ настояшей статьей.  $\Pi$ o предусмотренных истечении сроков, предусмотренных настоящей статьей, и до заключения контракта заказчик **ПА** Доп. информация к разделу ľТB Поиск в списке Найти ... Федеральный закон от 05.04.2013 N 44-ФЗ (ред. от 16.04.2022) "О контрактной системе в Практика антимонопольной службы [1:1084]  $\Omega$  Уточнить по реквизитам  $\star$ Статья 36. Отмена закупки Быстрый доступ к аналитике КонсультантПлюс, выводам - Законодательство □ Решение Свердловского УФАС России от 11.04.2022 по жалобе N судов и госорганов по наиболее 066/06/106-1201/2022 Российское законодательство (Версия востребованным практическим  $\Box$ роф) 9 Обстоятельства: По мнению Заявителя, извещение электронного аукциона N 0162300051722000001 составлено Заказчиком с вопросам Практика антимонопольной службы 1084 нарушениями Закона о контрактной системе. Решение: Признать жалобу необоснованной. Решения госорганов по спорным ситуациям 93 |Согласно **ч. 1 ст. 36** Закона о контрактной системе заказчик + Региональное законодательство 2 вправе отменить закупку с учетом требований, предусмотренных Решения, признанные |настоящей статьей. + Судебная практика 120 недейтвительными, наглядно Финансовые и кадровые выделены в спискеконсультации 11 □ Решение Московского УФАС России от 11.04.2022 по делу N Разъясняющие письма органов 077/06/106-5467/2022 власти 7 Об отказе в рассмотрении жалобы. ◎ Документ не применяется Решение Санкт-Петербургского УФАС России от 09.06.2020 по делу N 44-3154/20

#### Особенности поиска практики антимонопольной службы

## «Юркомп-Практикум»

повышение квалификации в работе

с КонсультантПлюс

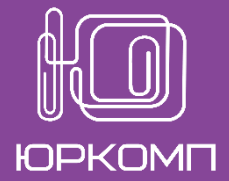

Оглавление Редакции Найти Справка  $\pmb{\mathbf{v}}$ Е Сохранить в файл Получить ссылку на документ КонсультантПлюс-Федеральный закон от 05.04.2013 N 44-ФЗ (ред. от 16.04.2022) "О контрактной системе в сфере закупок товаров, работ, у Связи документа Связи выделенного фрагмента <mark>4.</mark> Подготовлены редакции документа с изменениями, не вступившими в силу • Уведомлять об в Скрыть все примечания и комментарии **Э** Связи всего документа <u>т</u> Добавить в Избранное... категории судебного спора • Статья 31. Требования к участникам закупки Поставить на контроль и требованию, заявление в серверному производительному производительному производительному производительному п F3 (vm. текст в предвидущей редикции) истцом в суд. **RED** 3. Перечень информации и документов, которые подтверждают соответствие участников закупок дополнительным требованиям, указанным в частях 2 и 2.1 настоящей статьи, устанавливается Правительством Российской Федерации. (в ред. Федеральных законов от 29.06.2015 N 210-ФЗ. от 02.07.2021 N 360-ФЗ). от 16.04.2022) "О контрактной системе в сфере (см. текст в предыдущей р Практика антимонопольной службы [3:8087]  $\Omega$  Уточнить по реквизитам  $\star$ Часть 3 4. В случае установ. 3. Перечень информации и документов, которые подтверждают соответствие частью 2 настоящей □ Решение Челябинского УФАС России от 13.04.2022 по делу N 074/06/99-853/2022(70-ВП/2022) Обстоятельства: Проведена внеплановая проверка. заказчики при опреде-Обратные ссылки Решение: Нарушений не выявлено. устанавливать такие доп<mark>-</mark> **Дан в РЕДАКЦИИ следующего** (в ред. Федеральных заког При этом, в части 4 статьи 31 Закона о контрактной системе указано, что в случае установления Г документа 2 Российской Федерации в соответствии с частью 2 настоящей статьи дополнительных требований к  $\alpha$   $\alpha$   $\alpha$   $\alpha$   $\alpha$   $\alpha$   $\alpha$   $\alpha$ - ДОПОЛНИТЕЛЬНУЮ ИНФОРМАЦИЮ закупок заказчики при определении поставщиков (подрядчиков, исполнителей) обязаны устанавлі смотри в следующих документах дополнительные требования. Законодательство Можно получить список дополнительной информации к Российское законодательство (Версия Проф) 10 Ш Решение Иркутского УФАС России от 13.04.2022 № 038/341/22 определённому (непрерывному) Нарушение: ч. 3, 4 ст. 31, п. 12 ч. 1 ст. 42 Закона о контрактной системе. Практика антимонопольной фрагменту тексаРешение: Признать жалобу обоснованной; предписание не выдавать. службы 8087

Карточка поиска

 $\Box$  Правительства РФ от 04.02.2015-N-99. - - -

Текст документа

## «Юркомп-Практикум»

повышение квалификации в работе

с КонсультантПлюс

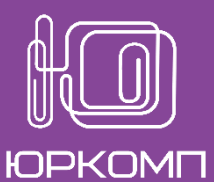

(конкретные \или детализированные) требования к участнику закупки □ Решение Московского УФАС России от 28.02.2020 по делу N 077/06/57-3456/2020 Обстоятельства: Поступила жалоба на действия Заказчика, выразившиеся в формировании аукционной документации в нарушение требований Закона о контрактной системе, а именно: в аукционной документации отсутствует указание на **Конкретные требования к участникам закупки,** установленные в соответствии с положениями постановления Решение: Признать жалобу необоснованной; снять ограничения, наложенные на осуществление закупки письмом. <sup>□</sup> Решение Карельского УФАС России от 23.06.2021 по делу N 010/06/105-383/2021 Нарушение: ч. 5 ст. 67, п. 2 ч. 1 ст. 33, п. 2 ч. 1 ст. 64 Закона о контрактной системе. Решение: Признать жалобу обоснованной; выдать предписание об устранении нарушений. Комиссия Карельского УФАС приходит к выводу о том, что при описании технических, функциональных и качественных характеристик товара Заказчик установил излишне детализированные требования к участникам | **закупки** с расширенным описанием необходимых характеристи<mark>к, в <del>ко</del>те<del>р</del>ых не быяе необходимоети т.к. есе—</mark> указанные **требования** уже стандартизированы и содержатся в расшифровках ГОСТа 32289-2013. Объективного Если поиск с параметрами по умолчанию не даёт нужный результат, например, в список выходят «лишние» документы или не хватает документов, то целесообразно

**настроить** поисковые параметры **для получения более точного списка** документов или сформировать запрос с использованием логических операций.

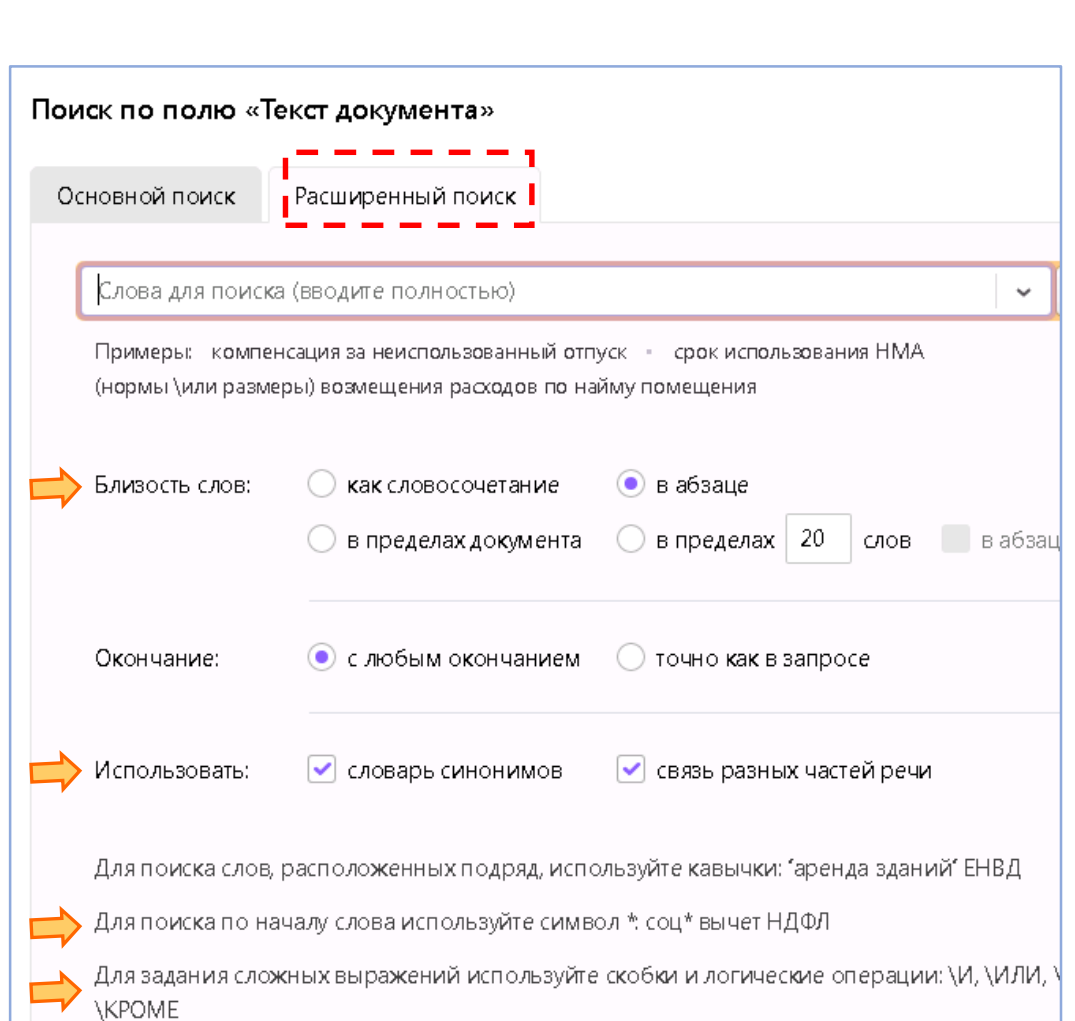

#### Новшества: расширенная карточка поиска по судебной практике

## «Юркомп-Практикум»

повышение квалификации в работе

с КонсультантПлюс

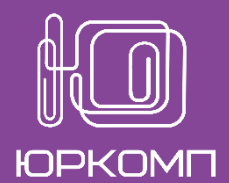

Карточка поиска по судебной практике - возможность искать Перейти практику по судье, ИНН/ОГРН и другим полям  $\overline{\bullet}$ Карточка поиска Область поиска Судебная практика  $\vee$ Использовать расширенную карточку поиска по судебной практике Доступна возможность для Найдено 1566 документов Поиск по ситуации поиска решений по - Судебная практика категории судебного спора Категория спора В сфере закупок для государственных и муниципальных нужд (госзаказ, госзакупки) × и требованию, заявленному + Решения высших судов 33 истцом в суд.• Поиск по категориям доступен только для арбитражных судов. + Арбитражные суды 1533 Требования Требования заказчика  $\times$ О признании недействительным акта о наличии нарушений в конкурсной документаци Текст документа Название документа Номер

# «Юркомп-Практикум»

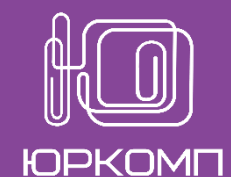

повышение квалификации в работе

с КонсультантПлюс

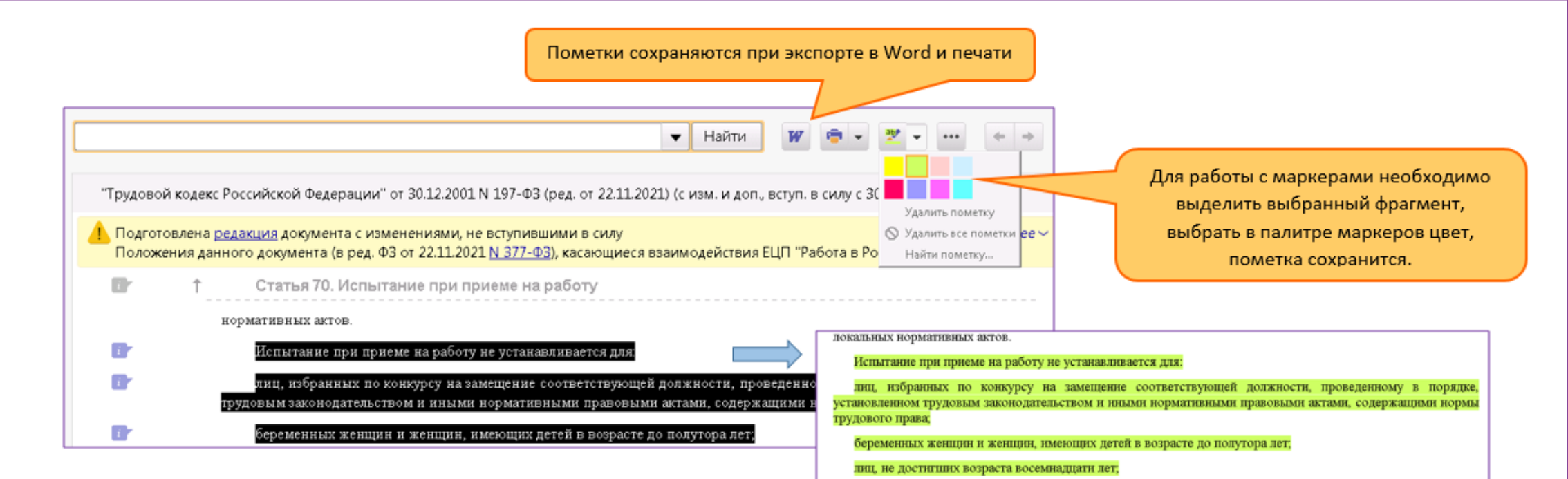

Маркеры позволяют выделять важное цветными пометками. Пометки сохраняются в документах между сессиями работы, автоматически переносятся в новые редакции и сохраняются при экспорте в Word и печати. Маркеры доступны во всех текстовых документах, кроме Новостной страницы.

Наиболее востребованы маркеры в ситуации, когда при чтении документа Вы понимаете, что в дальнейшем этот документ ещё понадобится. Чтобы потом не перечитывать всё – сразу выделяете тезисы!

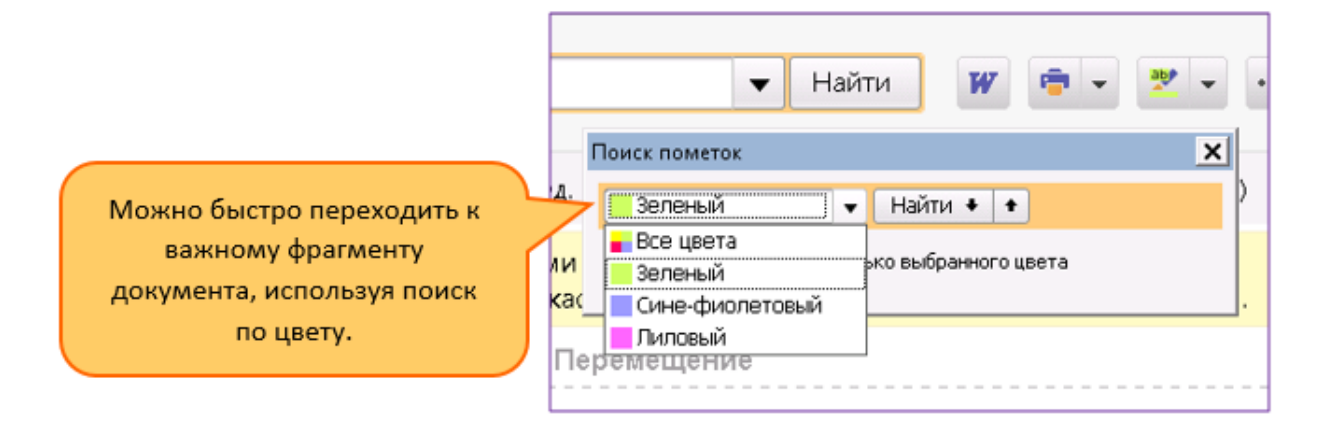

#### Новшества в быстром поиске

# «Юркомп-Практикум»

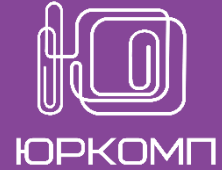

повышение квалификации в работе

с КонсультантПлюс

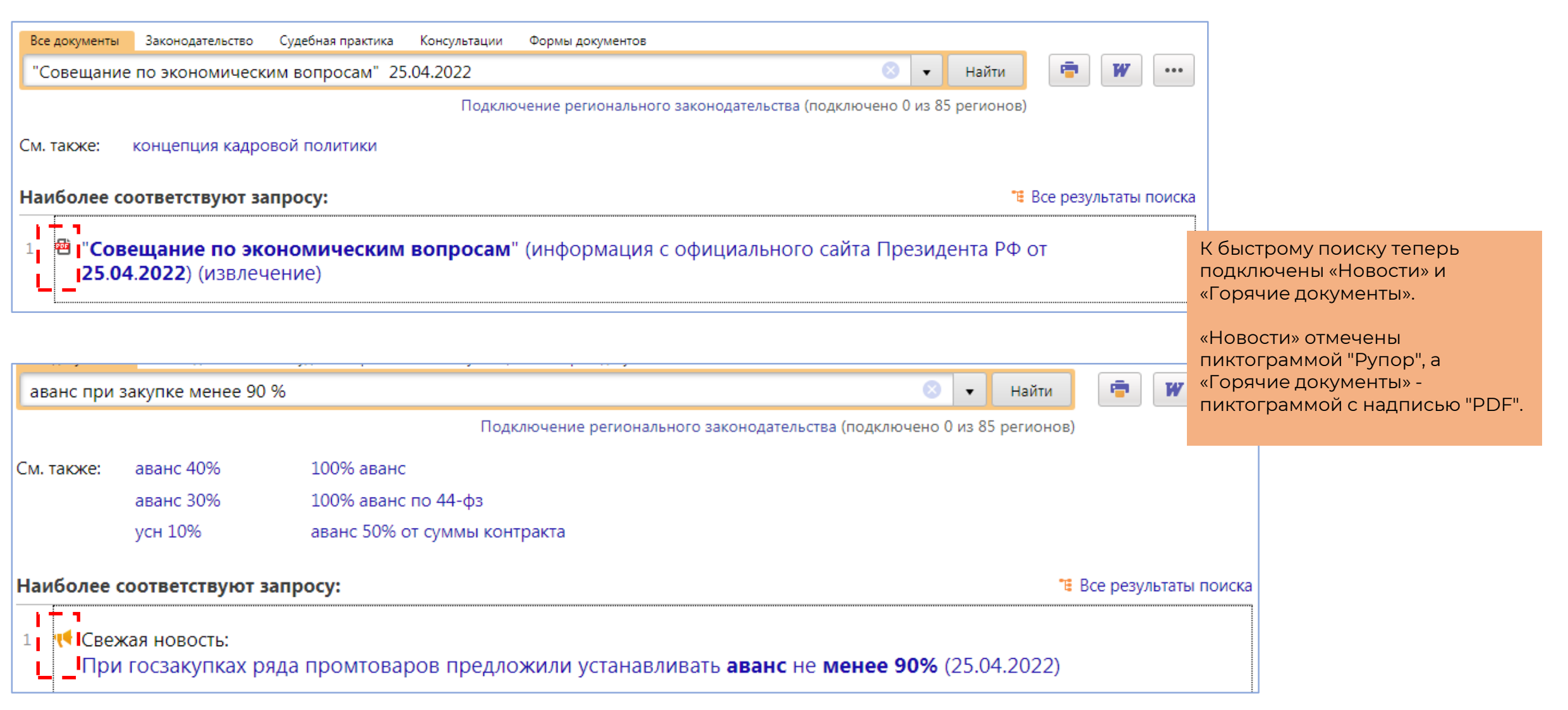